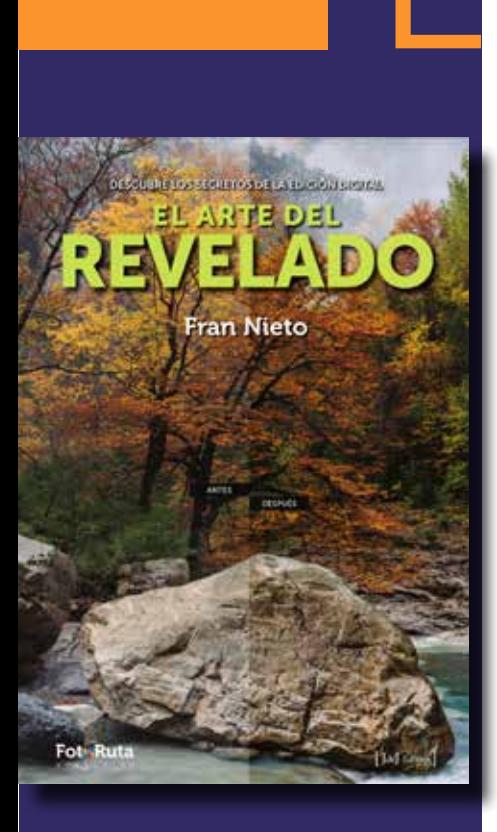

## El Libro

El libro *El arte del Revelado. Descubre los secretos de la edición digital*, ha sido editado por JdeJ Editores con ISBN 978-84-947781-4-8, y un PVP de 34,90€. Si lo reservas a través de mi web puedes recibirlo dedicado y con un pequeño regalo.

Es un libro impreso con cariño, optimizando la calidad al máximo para que disfrutes de una buena experiencia y aprendas de forma amena:

- 400 páginas con barniz en ilustraciones
- Más de 1250 ilustraciones
- Más de 50 esquemas realizados para el libro
- Formato 17 x 24 cm
- Cubierta estucada 280 grs plastificada
- Papel Creator Silk 150 grs con baja ganancia de punto
- Encuadernación rústica cosido hilo

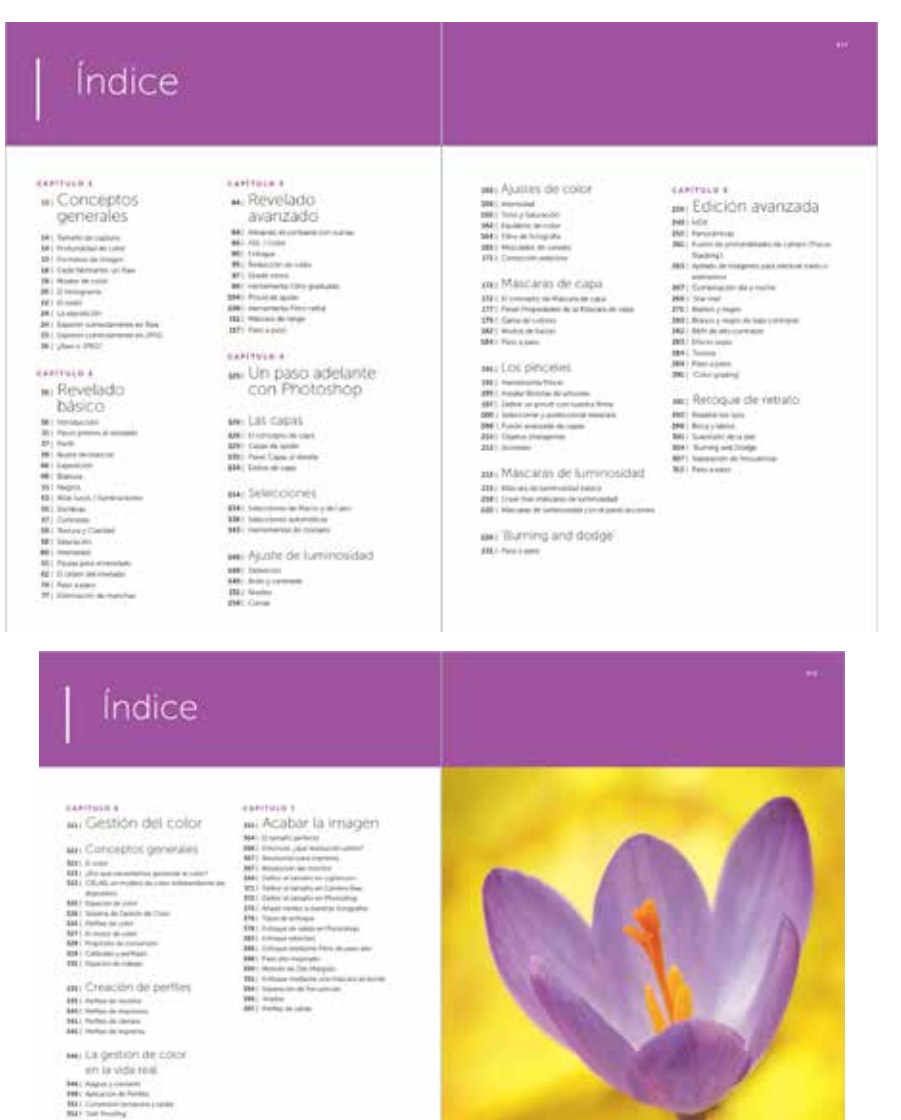

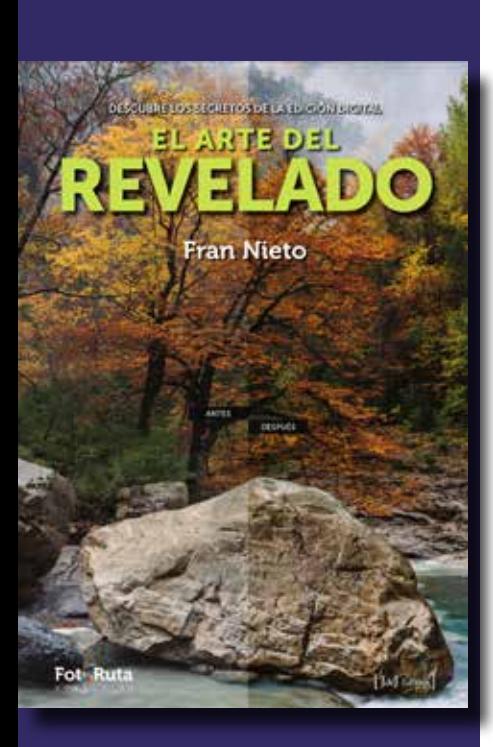

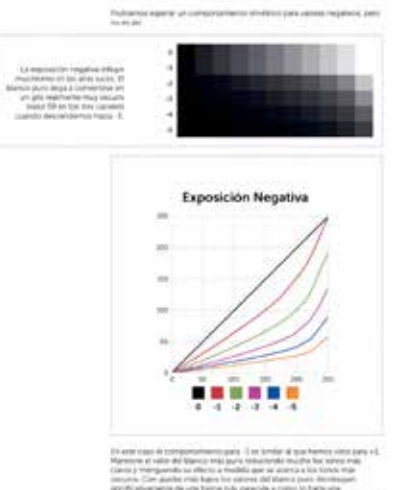

 $\begin{split} \text{d}\mathcal{H} & = \text{tr}(\mathcal{H} \otimes \mathcal{H}) = \text{tr}(\mathcal{H} \otimes \mathcal{H}) = \text{tr}(\mathcal{H} \otimes \mathcal{H}) = \text{tr}(\mathcal{H} \otimes \mathcal{H}) = \text{tr}(\mathcal{H} \otimes \mathcal{H}) = \text{tr}(\mathcal{H} \otimes \mathcal{H}) = \text{tr}(\mathcal{H} \otimes \mathcal{H}) = \text{tr}(\mathcal{H} \otimes \mathcal{H}) = \text{tr}(\mathcal{H} \otimes \mathcal{H}) = \text{tr}(\mathcal{H} \otimes$ .<br>A disposizione e fuerza em per imperanto que parte de la disputación de la colla<br>20 de novembro: Cornel Ancader providendade y terminalmente eliteratura.<br>20 de decembro: Cornel Parteiro, que incornecteu Princ april elite

**British Inner** 

#### no anticenza diferenza que polítican una anciant, anance en autore

Thus ensures as easy will at a vector<br>counter  $\eta$  at its grainer para advantage, result at<br> $\alpha$  and  $\eta$  and the symmetry of a<br>constant  $\eta$  and  $\eta$  and  $\eta$  and<br> $\eta$  are defined in the constant of the symmetric paramet

 $\begin{minipage}[t]{0.9\textwidth} \begin{tabular}{lcccc} \hline & \multicolumn{2}{l}{\textbf{0.9\textwidth}} & \multicolumn{2}{l}{\textbf{0.9\textwidth}} & \multicolumn{2}{l}{\textbf{0.9\textwidth}} & \multicolumn{2}{l}{\textbf{0.9\textwidth}} & \multicolumn{2}{l}{\textbf{0.9\textwidth}} & \multicolumn{2}{l}{\textbf{0.9\textwidth}} & \multicolumn{2}{l}{\textbf{0.9\textwidth}} & \multicolumn{2}{l}{\textbf{0.9\textwidth}} & \multicolumn{2}{l}{\textbf{0.9\textwidth}} & \mult$ 

 $\label{eq:2.1} \begin{split} \mathcal{C}^{(1)}(x) &= \mathcal{C}^{(1)}(x) + \mathcal{C}^{(2)}(x) + \mathcal{C}^{(3)}(x) + \mathcal{C}^{(4)}(x) + \mathcal{C}^{(4)}(x) + \mathcal{C}^{(4)}(x) + \mathcal{C}^{(4)}(x) + \mathcal{C}^{(4)}(x) + \mathcal{C}^{(4)}(x) + \mathcal{C}^{(4)}(x) + \mathcal{C}^{(4)}(x) + \mathcal{C}^{(4)}(x) + \mathcal{C}^{(4)}(x) + \mathcal{C}^{(4)}$ 

#### N EL GEDEN DEL REVELLED

Ξ

筐

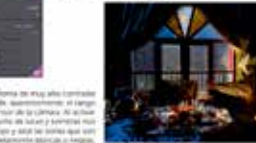

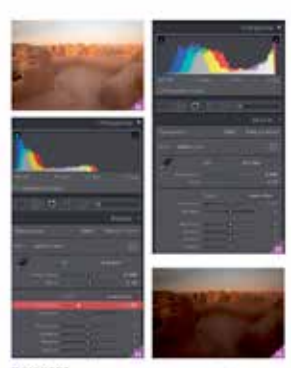

delectronic en marineau<br>Imrei agraciante parte air<br>Imarca con real galatura la<br>Imaana contant  $\begin{array}{l} \mbox{25\textwidth} \begin{tabular}{l} \bf 24 & \bf 24 & \bf 34 & \bf 45 & \bf 57 & \bf 68 & \bf 78 \\ \hline 18 & \bf 24 & \bf 34 & \bf 67 & \bf 67 & \bf 67 & \bf 88 & \bf 9 \\ \hline 28 & \bf 34 & \bf 44 & \bf 67 & \bf 67 & \bf 67 & \bf 88 & \bf 9 \\ \hline 39 & \bf 54 & \bf 68 & \bf 67 & \bf 67 & \bf 68 & \bf 78 & \bf 8 \\ \hline 49 & \bf$ 

 $\begin{array}{l} \hbox{1.5cm} \hbox{1.5cm} \hbox{1.5cm} \hbox{1.5cm} \hbox{1.5cm} \hbox{1.5cm} \hbox{1.5cm} \hbox{1.5cm} \hbox{1.5cm} \hbox{1.5cm} \hbox{1.5cm} \hbox{1.5cm} \hbox{1.5cm} \hbox{1.5cm} \hbox{1.5cm} \hbox{1.5cm} \hbox{1.5cm} \hbox{1.5cm} \hbox{1.5cm} \hbox{1.5cm} \hbox{1.5cm} \hbox{1.5cm} \hbox{1.5cm} \hbox{1.$ 

#### **MALANCOS**

IS IN A RANGE FOR A<br>second that the contract that contact the second  $\mathcal{R}$  <br>and the contact the contact the contact the contact the contact the contact the<br>contact the contact the contact to the contact the contact the

channel and the distinguistic decrease for the function of the content of the content of the state of the content of the content of the content of the content of the content of the content of the content of the content of

In an Au we<br>distribute the constraint and the constraint points of the constraints<br>of the transfer of the constraints of the constraints of the constraints<br>of the constraints of the constraints of the constraints of the c

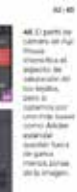

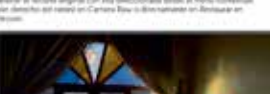

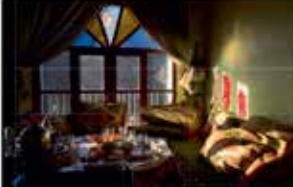

ä. primation, any hazer pass signs<br>amoto è a las mas colturne que

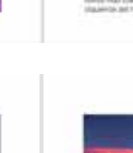

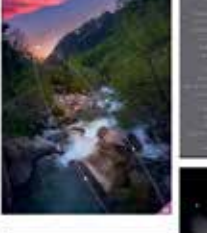

E

 $m\ddot{m}$ 

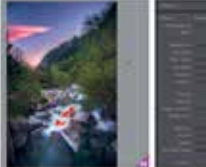

 $\begin{array}{l} \hbox{approximate} \begin{tabular}{l} \hbox{infinite} \end{tabular} \hbox{for $0\leq k\leq 1$} \hbox{for $0\leq k\leq 1$} \hbox{for $0\leq k\leq 1$} \hbox{for $0\leq k\leq 1$} \hbox{for $0\leq k\leq 1$} \hbox{for $0\leq k\leq 1$} \hbox{for $0\leq k\leq 1$} \hbox{for $0\leq k\leq 1$} \hbox{for $0\leq k\leq 1$} \hbox{for $0\leq k\leq 1$} \hbox{for$ 

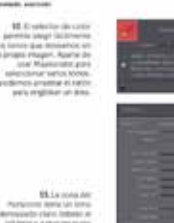

in.

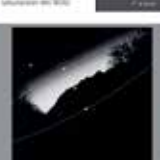

 $\begin{minipage}{0.9\textwidth} \begin{tabular}{|c|c|} \hline & M & M & M & M & M & M & M & M \\ \hline & M & M & M & M & M & M & M & M & M \\ \hline & M & M & M & M & M & M & M & M & M & M \\ \hline & M & M & M & M & M & M & M & M & M \\ \hline & M & M & M & M & M & M & M & M & M \\ \hline & M & M & M & M & M & M & M & M & M \\ \hline & M & M & M & M & M & M & M & M & M \\ \hline & M & M & M & M & M & M & M & M & M \\ \hline & M & M & M & M & M & M & M &$ 

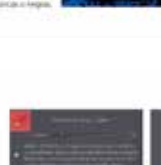

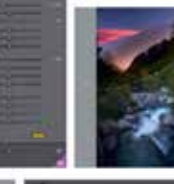

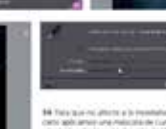

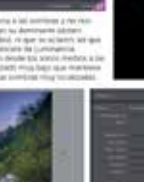

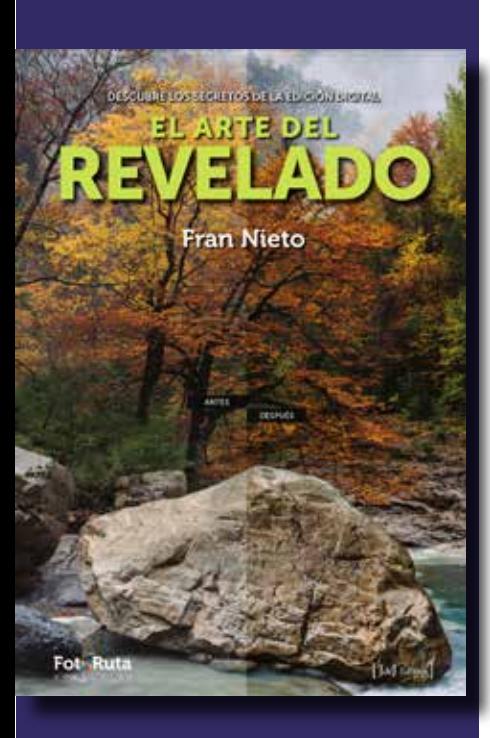

Si prefieres aprender practicando, he preparado videotutoriales que te serán de gran ayuda para adquirir los conocimientos necesarios para revelar y editar tus imágenes. También sirven de complemento a los contenidos del libro

Como cada fotógrafo tiene sus necesidades los he dividido en dos cursos, uno dedicado al revelado con Camera Raw o Lightroom y otro en que nos centramos en Photoshop.

### **Curso de Revelado**

En este curso obtendremos la máxima calidad en los revelados de tus archivos raw, mediante un método sencillo y eficaz, que te permita alcanzar los resultados que buscas. Entenderás cada paso realizado y, sobre todo, por qué lo hacemos así. Para lograrlo profundizo al máximo en cada tirador para que sepas que puedes obtener de él.

### **Indice del curso:**

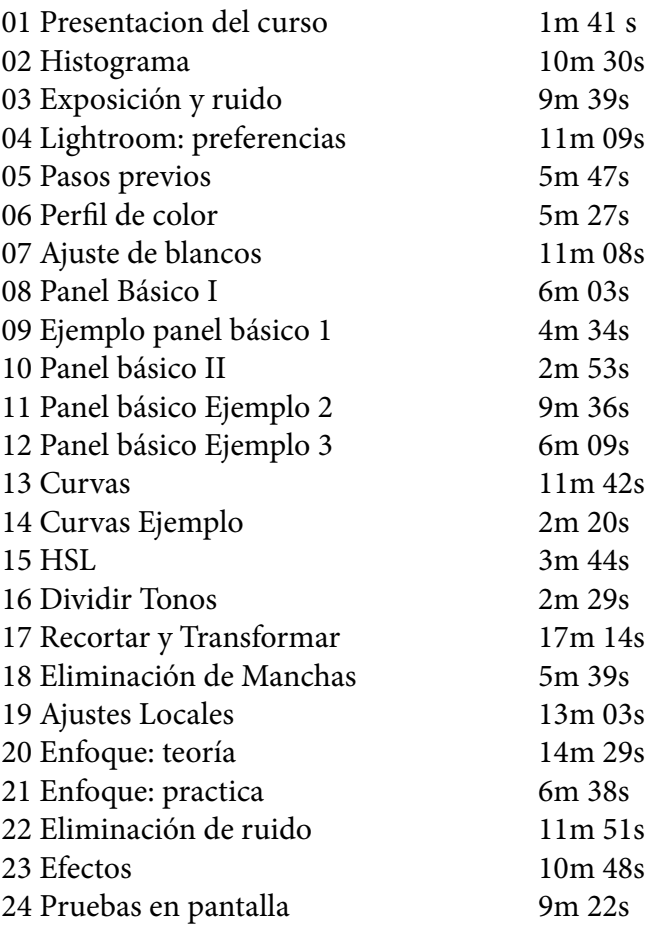

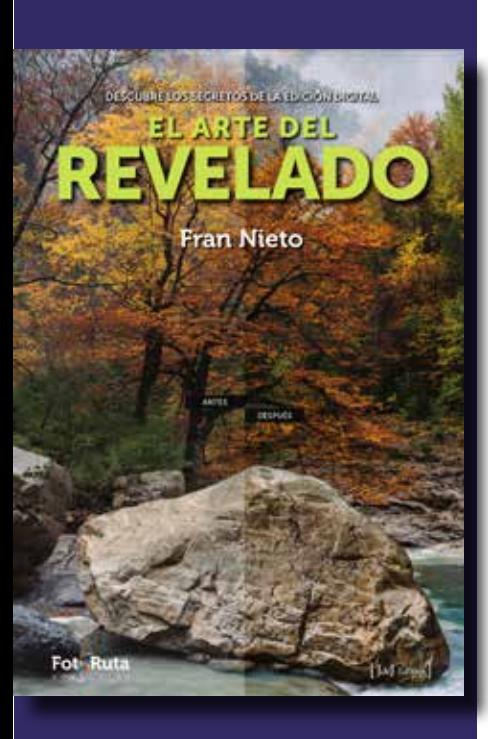

19m 20s 18m 24s 25 Ejemplo final con Camera Raw 26 Ejemplo final con Lightroom

En total son casi cuatro horas de formación exhaustiva, original y exclusiva para este curso.

### **Curso de Edición**

Si las opciones que tienes en el revelado no son suficientes, puedes continuar con esta segunda parte, centrada en Photoshop, el programa de edición más utiizado en el mundo.

La metodología didáctica se mantiene, ejemplos claros, directos, bien seleccionados y con todos los pasos bien claros. Sin olvidar que la teoría es importante y por eso se explicarán los conceptos que sean necesarios, para que el conocimiento quede bien fijado y consitutuya una sólida base que nos permita seguir avanzando.

#### **Indice del curso:**

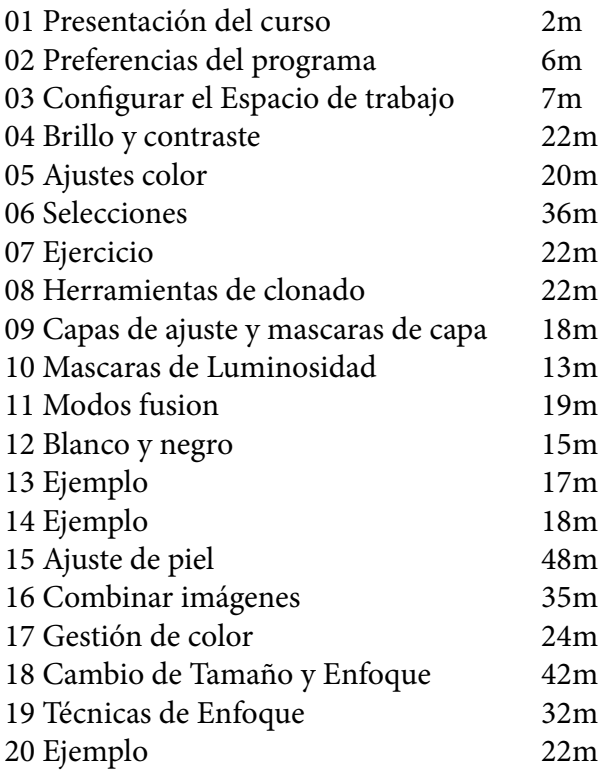

En total son siete horas y media de contenidos.

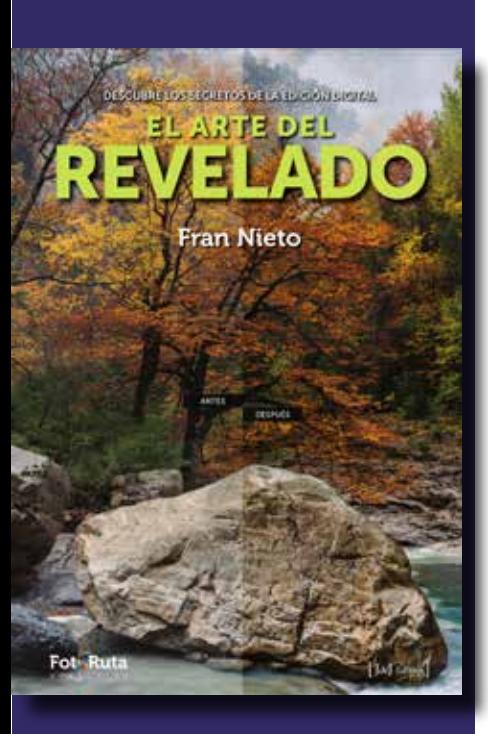

#### **Curso de Gestión de imágenes**

Si necesitas encontrar una imágen concreta y te puede llevar más de media hora quizá ha llegado el momento de gestionar tus fotos con una base de datos como la que incorpora Lightroom.

En el curso muestro el uso adecuado de todas las herramientas, buscando la máxima eficacia en el menor tiempo posible. No me he olvidado de profundizar mucho en la forma en que debes hacer tus copias de seguridad para no perder jamás todo el trabajo realizado.

#### **Indice del curso:**

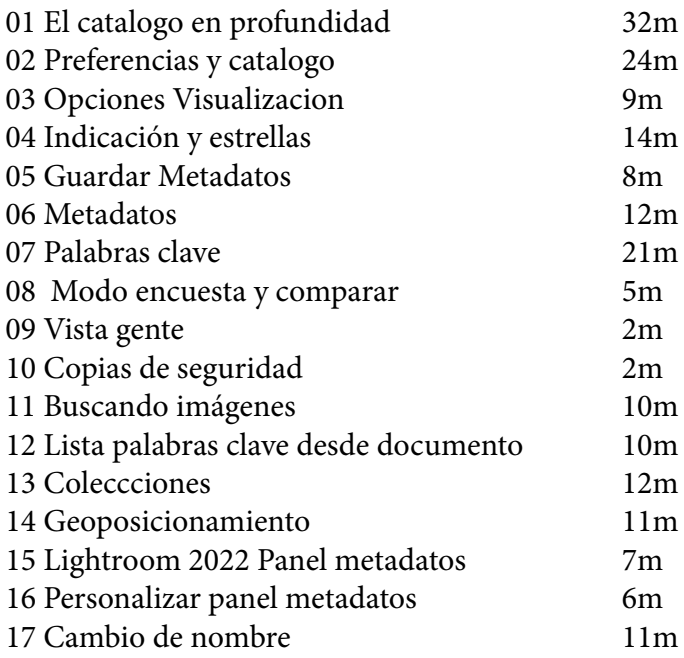

El curso suma casi cuatro horas de formación muy clara, directa y concisa.

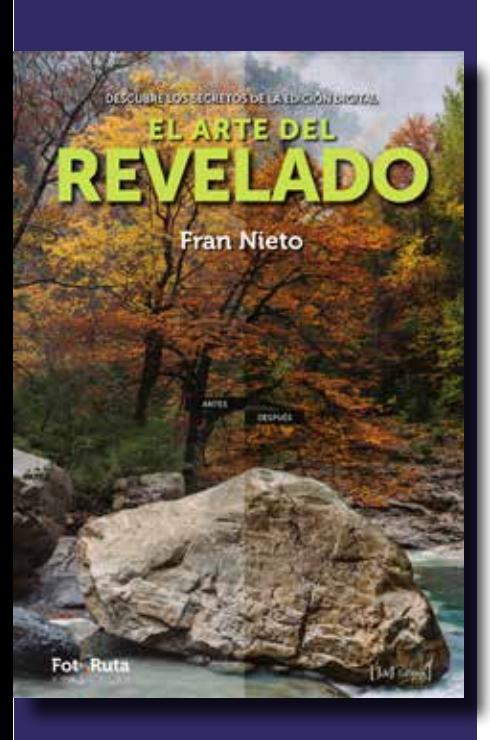

Puedes ver algún vídeo que compone el curso para valorar si encaja con lo que buscas y es adecuado para tu formación. Estos vídeos son versiones algo reducidas del original y los he subido a la plataflorma de Youtube.

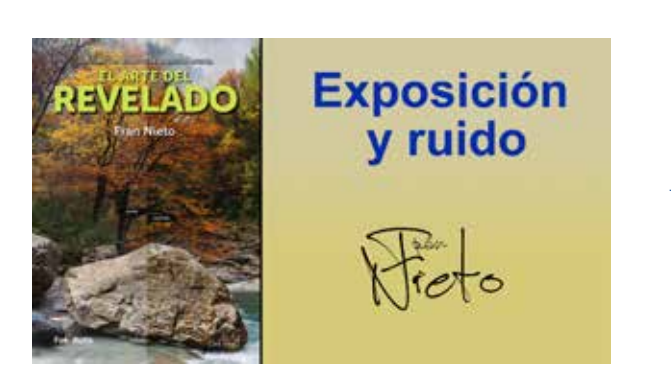

[Ver Tutorial](https://www.youtube.com/watch?v=oKqStctjAHM)

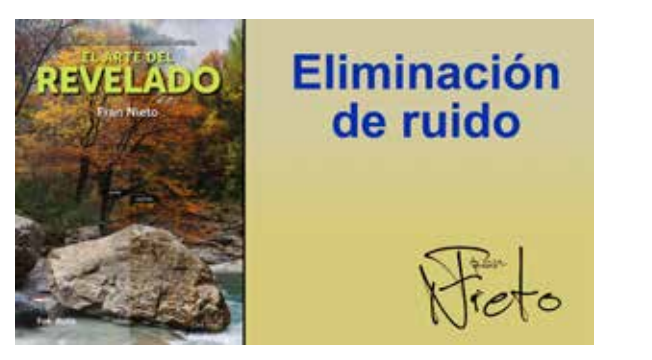

[Ver Tutorial](https://www.youtube.com/watch?v=Scak-uru-xY)

#### **Precios**

Todos los tutoriales se ofrecen para su descarga por parte del fotógrafo. El pago es único y podrás estudiarlos todas las veces que sea necesario. La calidad es Full HD p y con una calidad de audio muy cuidad ara que aprecies con total claridad lo que se está transmitiendo

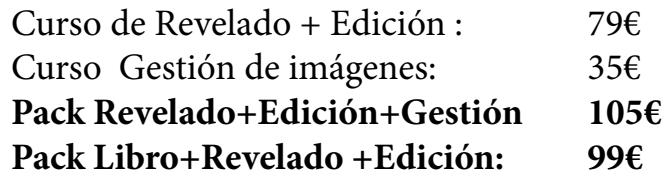

### **[¡Tramita tu pedido!](https://frannieto.es/pdf/Ingreso_Libros_Fran_Nieto.pdf)**